**ROLL NO.** 

**Code: AC75/AT75 Subject: INTERNET APPLICATIONS**

### **AMIETE – CS/IT**

## **Time: 3 Hours DECEMBER 2013** Max. Marks: 100

PLEASE WRITE YOUR ROLL NO. AT THE SPACE PROVIDED ON EACH PAGE *IMMEDIATELY AFTER RECEIVING THE QUESTION PAPER.*

#### **NOTE: There are 9 Questions in all.**

- **Question 1 is compulsory and carries 20 marks. Answer to Q.1 must be written in the space provided for it in the answer book supplied and nowhere else.**
- **The answer sheet for the Q.1 will be collected by the invigilator after 45 minutes of the commencement of the examination.**
- **Out of the remaining EIGHT Questions answer any FIVE Questions. Each question carries 16 marks.**
- **Any required data not explicitly given, may be suitably assumed and stated.**

#### **Q.1** Choose the correct or the best alternative in the following:  $(2 \times 10)$

a. Which element do you use to create an internal style sheet?

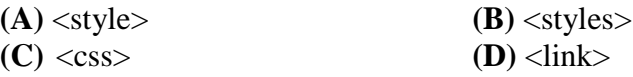

b. To change the colours of links or of the page background, values are placed in the <br/>body> tag.

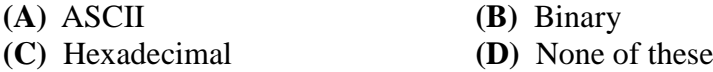

- c. In CSS2, if a number of page boxes are transferred to the same side of a sheet of paper, it is called \_\_\_\_\_\_\_\_\_\_\_\_ printing.
	- **(A)** Simplex **(B)** n-up **(C)** duplex **(D)** None of these
- d. Perl was originated by

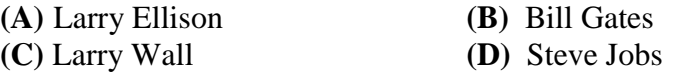

- e. Which of the following is/are command-line switches in Perl?
	- **(A)** -c **(B)** -d **(C)** -s **(D)** all of these
- f. The acronym RSS stands for:
	- **(A)** Rich Site Summary **(B)** RDF Site Summary
	- **(C)** Really Simple Syndication **(D)** all of these

**ROLL NO. \_\_** 

# **Code: AC75/AT75 Subject: INTERNET APPLICATIONS**

g. The XML has neither meaning nor context without a grammar against which it can be validated. The grammar is called\_\_\_\_\_\_\_\_\_

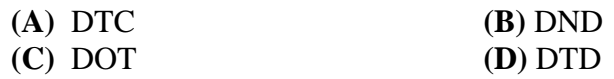

h. \_\_\_\_\_\_ is a file function that returns TRUE if the file exists and FALSE if it does not.

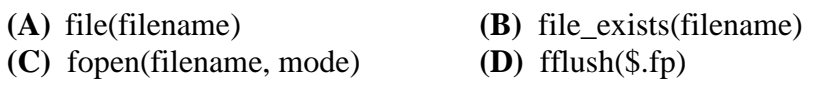

i. DTD in XML document stands for

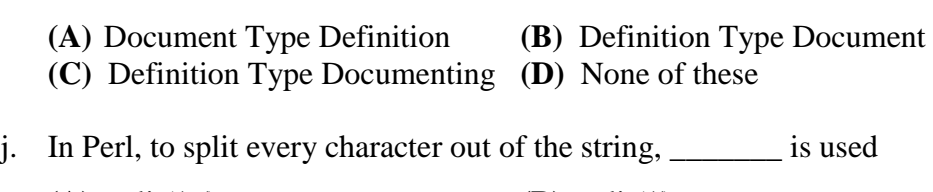

## **(A)** split(/ /) **(B)** split(//) **(C)** split(\* ") **(D)** none of **(D)** none of these

#### **Answer any FIVE Questions out of EIGHT Questions. Each question carries 16 marks.**

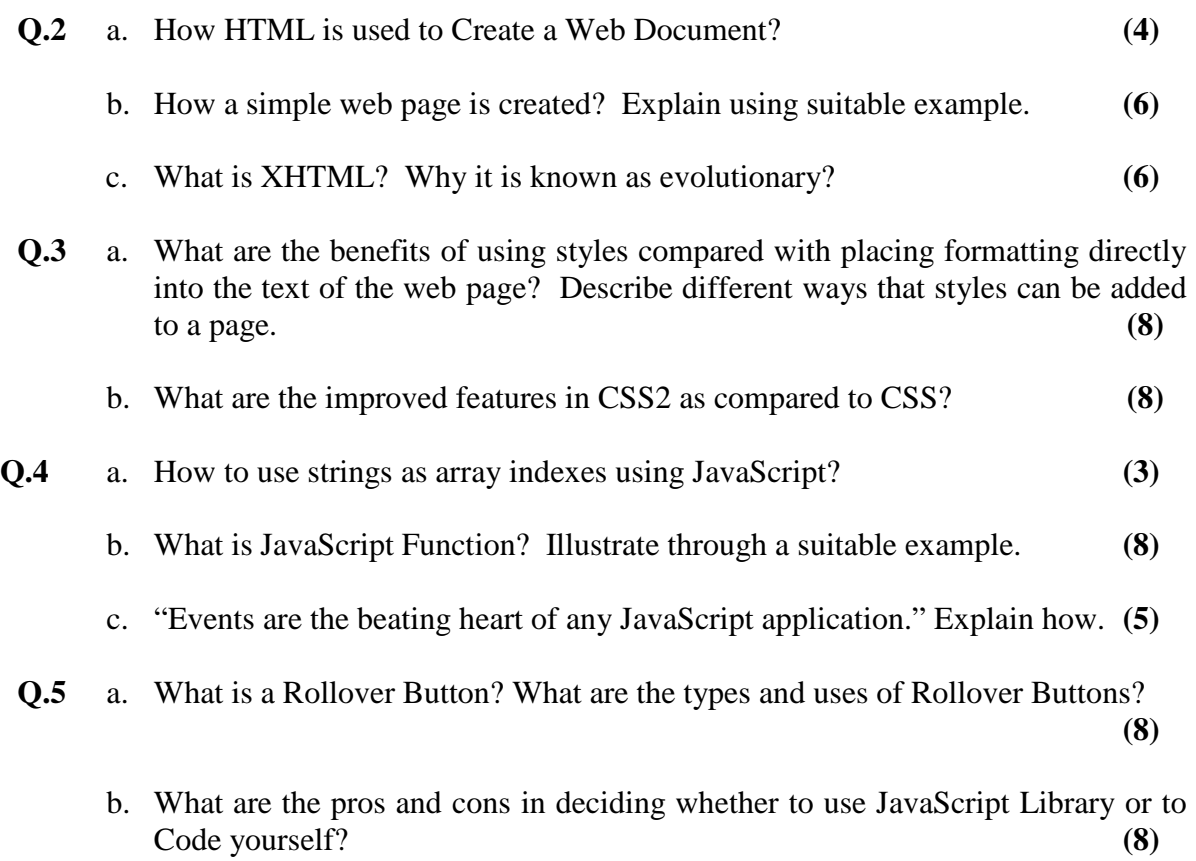

**ROLL NO. \_** 

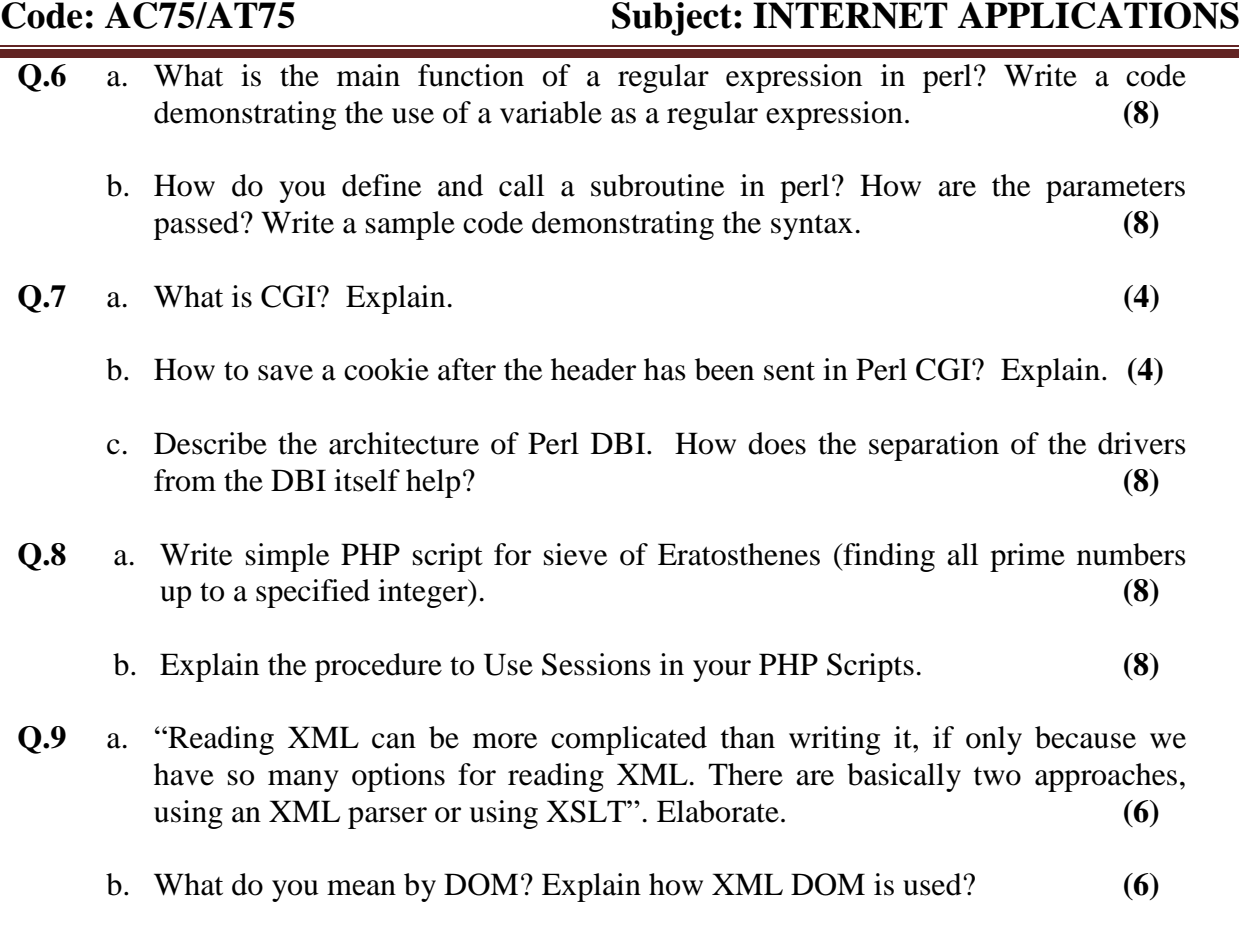

c. Why do applications use a DTD when the XML document follows the same structure? **(4)**